# **A-702 用户手册 V2.0**

# **基于 Modbus 的 2 路称重传感器采集模块**

### **1 产品简介**

A-702 (基于 Modbus 的 2 路称重传感器采集模块)可接入 2 路惠思登电桥称 重传感器,将传感器输出的士5mV、±10mV、±20mV 等信号转换成数字量, 然后 通过 RS485 进行数据上传。支持标准的 Modbus RTU 协议, 可同其它遵循 Modbus RTU 协议的设备联合使用。

#### **1.1 系统概述**

A-702 采集模块主要由电源电路、模拟量输入采样电路、隔离 RS485 收发电 路及 MCU 等部分组成。采用高速 ARM 处理器作为控制单元, 拥有隔离的 RS485 通 讯接口,具有 ESD、过压、过流保护功能,避免了工业现场信号对模块通讯接口 的影响,使通讯稳定可靠。

#### **1.2 主要技术指标**

1)系统参数

供电电压: 8~30VDC, 电源反接保护

功率消耗: 1W

工作温度: -10℃~60℃

存储温度:-40℃~85℃

相对湿度: 5%~95%不结露

2)模拟量输入参数 输入路数:2路差分信号 正常输入范围:  $+5$ mV、 $+10$ mV、 $+20$ mV 隔离电压:2500VDC 输入电阻:350Ω

采样精度:优于0.1%

3)通讯接口

通讯接口: RS485 接口, 隔离1500VDC, 土15kV ESD 保护、过流保护

隔离电压: 1500V

通讯协议: Modbus RTU 协议

波特率: 1.2k, 2.4k, 4.8k, 9.6k, 19.2k, 38.4k, 57.6k

通讯数据格式: 1个起始位, 8个数据位, 无、奇或偶校验, 1个或2个停止位

### **1.3 外形及尺寸**

外壳材料: ABS工程塑料

尺寸大小:125mm(长) \* 70mm(宽) \* 25mm(高)

安装方式: 标准DIN35导轨安装。

# **2 端子与拨码开关**

### **2.1 端子描述**

1)电源和通讯端子 T1

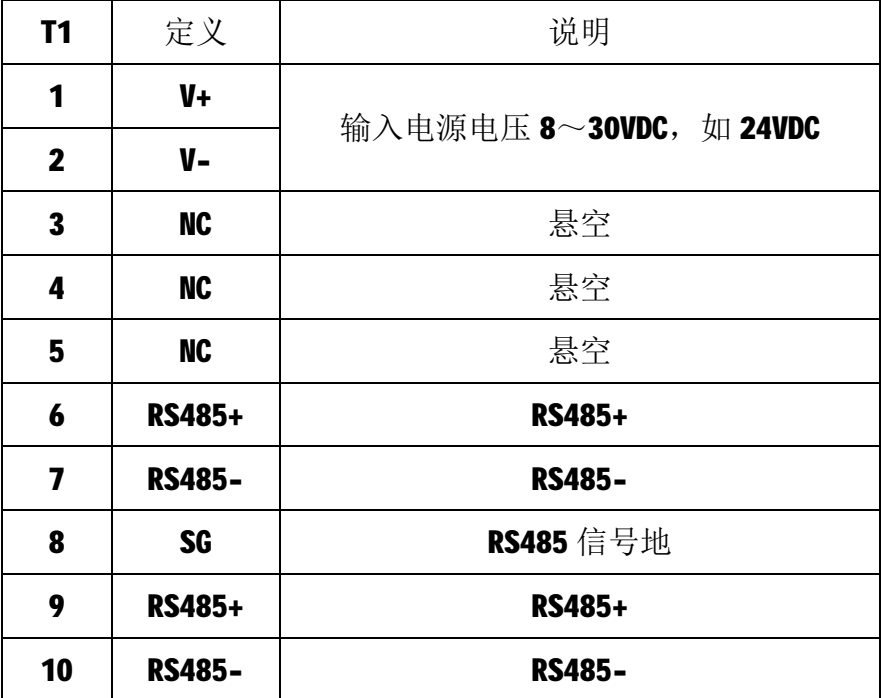

2)传感器端子 T2

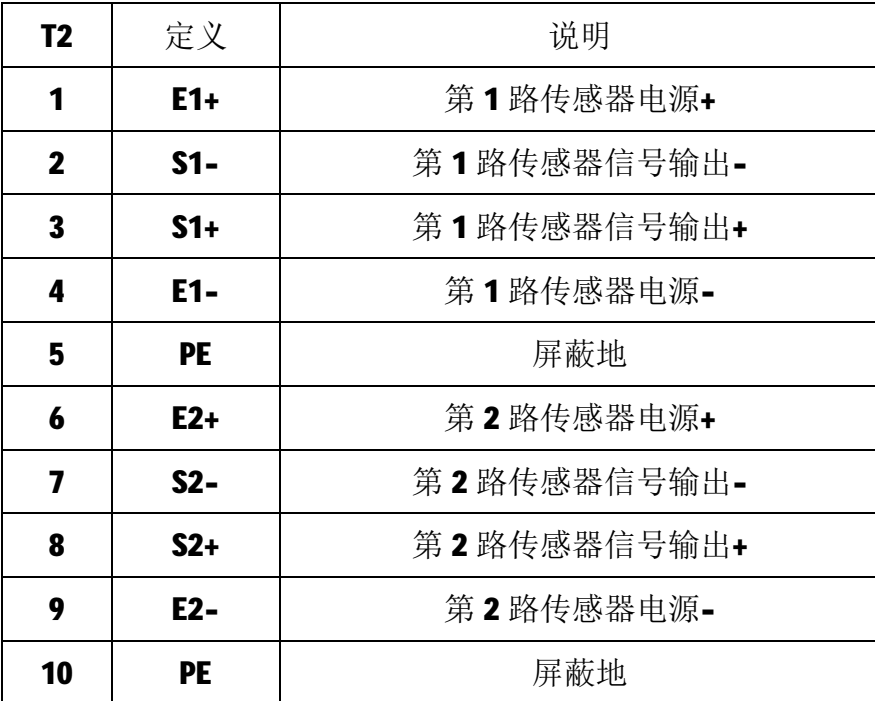

**2.2 状态指示灯**

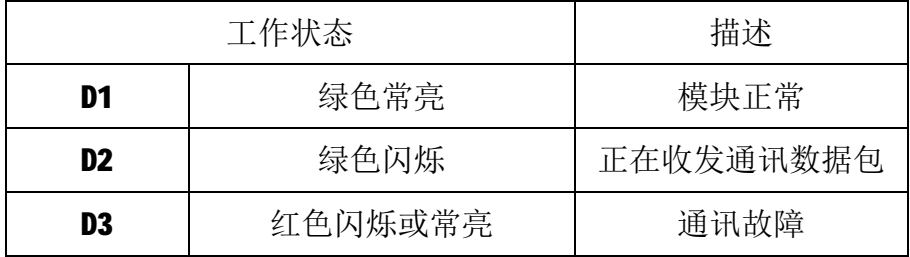

注:D2 指示灯绿色闪烁的频率和通讯状态有关。通讯波特率越高,闪烁越 快;通讯越频繁,闪烁越快;如果总线上没有数据包传输,则不闪烁。

# **3 IO 与模块参数**

MODBUS 协议规定了 4 种元件,分别是:离散输入(Discrete Input)、线 圈(Coil)、保持寄存器(Holding Register)、输入寄存器(Input Register)。模 块中所有的 IO 和参数都映射到特定的 MODBUS 元件,通过读写这些元件就可以 操作模块完成各项功能。

### **3.1 模拟量输入**

A-702 采集模块有 2 路模拟量输入通道,分别映射到如下表中的输入寄存器 和保持寄存器,均为32位有符号整型数据,可通过读输入寄存器、保持寄存器

3

的值来获得模拟量测量值。

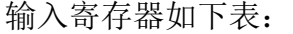

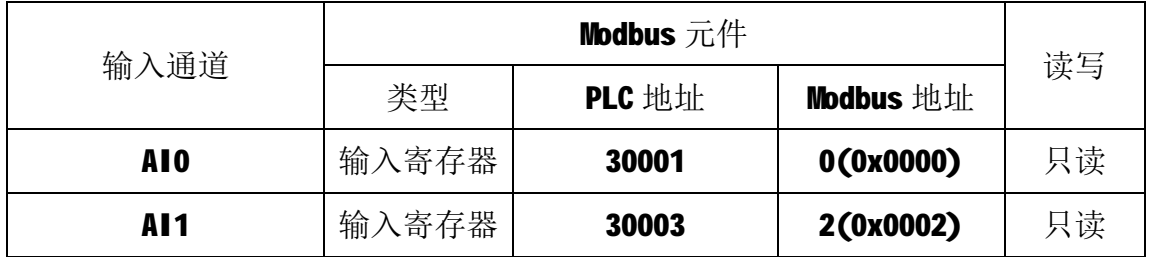

保持寄存器如下表:

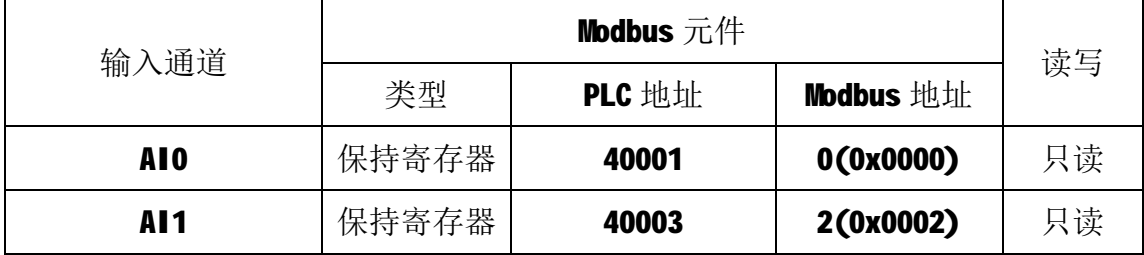

# **3.2 通讯设置**

A-702 采集模块的节点地址、波特率通过软件进行设定,设定后下电重启时 生效。通讯设定参数映射到保持寄存器 2000 和保持寄存器 2001 中,如下所示:

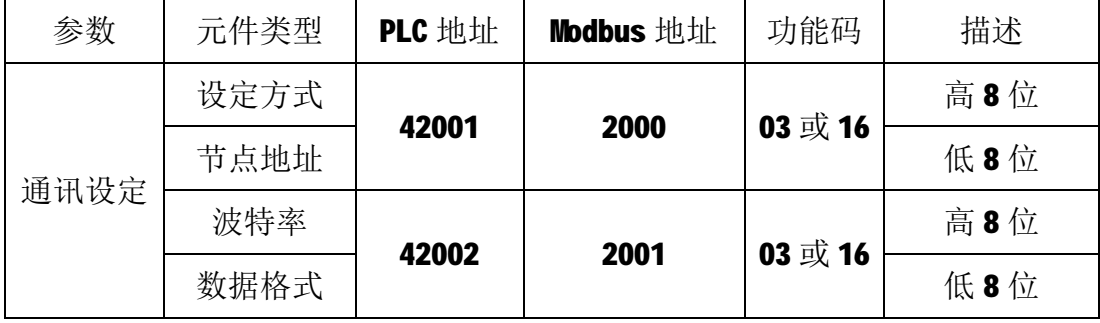

注1: 设定方式(出厂默认通讯设定为 OxFF)

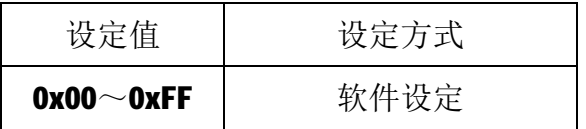

# 注 2: 节点地址(出厂默认节点地址为1)

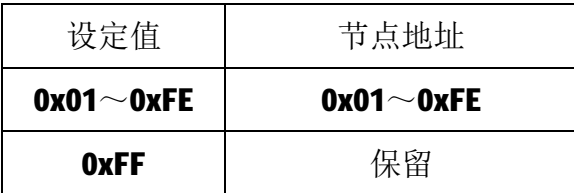

注 3: 波特率(出厂默认波特率为 9600bps)

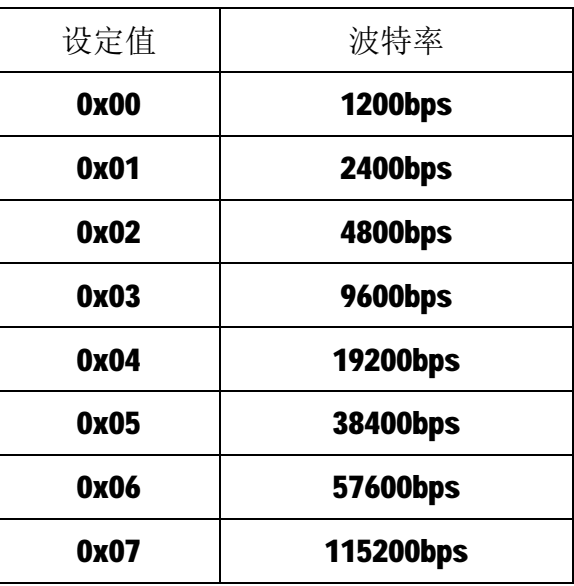

注4: 数据格式(出厂默认为1个起始位,8个数据位,无校验,1个停止位)

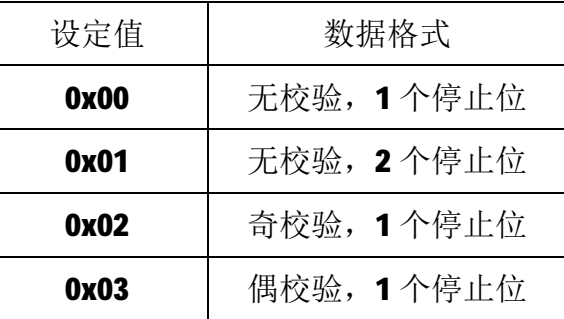

#### **3.3 模块参数**

A-702 采集模块具有零点校准和满度校准功能,对应的参数映射到输出线圈 和保持寄存器中,通过相应功能码写入模块内部的 EEPROM 中,上电时自动加载 此参数。

当使用零点校准时,需要保证相应通道的传感器和模块正确连接且保持空 载。在进行满度校准前,需要执行相应的零点校准操作。零点校准对应的输出线 圈如下:

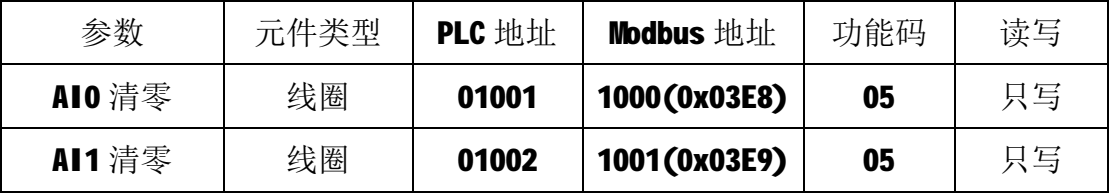

当进行满度校准前,请务必先进行相应通道的零点校准。满度校准数据格式 是32位无符号长整型数据,满度校准数据取值范围为10~999999,对应的满度 校准系数取值范围为 0.00010~9.99999。举例: 满度校准数据为 100000 表示满

5

度校准系数为1.00000: 满度校准数据为10000 表示满度校准系统为0.10000。

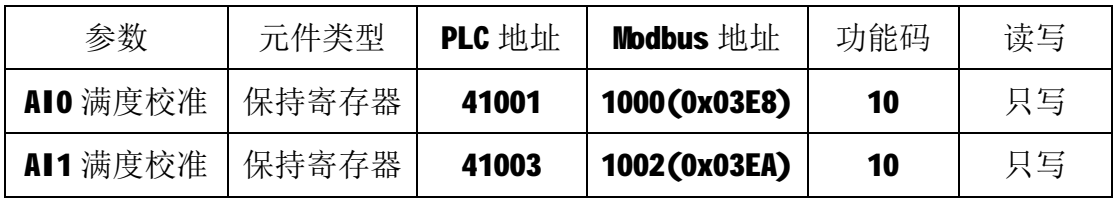

满度校准数据对应的保持寄存器如下:

#### **3.4 校称流程**

以 AIO 通道为例, 对传感器进行零点校准和满度校准:

第一步:检查传感器极性,接好传感器,保证硬件连接正确;

第二步: 空载时, 对通道进行零点校准, 参考 4.2.3;

第三步:放上标准负载,等待数据稳定后,读取该通道的测量值,参考 4.2.1; 第四步:如读取的测量值与实际负载不符合,按照如下公式计算满度校准值: 满度校准值=100000\*期望的测量值/读取的测量值。比如,读取的测量值为

12500 (125.00kg), 而期望的测量值为 10000 (100.00kg),则满度校准值为 =100000\*10000/12500=80000,十进制 80000 转成 16 进制为 0x00013880;

第五步: 将满度校准值写入相应的地址,参考 4.2.4, 满度校准完成之后, 读取的测量值与期望的测量值一致表示校准完成;

第六步: 读取校准后的值即为负载的测量值, 参考 4.2.1。

### **4 通讯协议**

A-702 采集模块遵循标准的 MODBUS RTU 协议, MODBUS 通讯协议详细信息请 参见 MODBUS 标准化组织网站: [http://www.modbus.org/,](http://www.modbus.org/)这里结合采集模块 简要介绍 MODBUS RTU 协议。

### **4.1 MODBUS 通讯模式**

MODBUS 协议使用查询/响应通讯模式。MODBUS 主站设备向选定地址的从站 设备发送请求报文,报文中包含了主站要求从站执行的操作以及完成该操作所需 要的任何附加信息。被选定的从站收到请求报文后,执行报文中指定的操作,并 根据执行结果发出响应报文。如果操作正确完成,则响应正常报文;如果在执行 过程中发生错误,则响应出错报文。主站根据从站响应报文判断从站操作结果,

以执行下一步操作。

# **4.2 模块支持的功能码**

A-702 采集模块支持 03、04、05、16 号功能码,各功能码及所操作的元件 如下表所示。

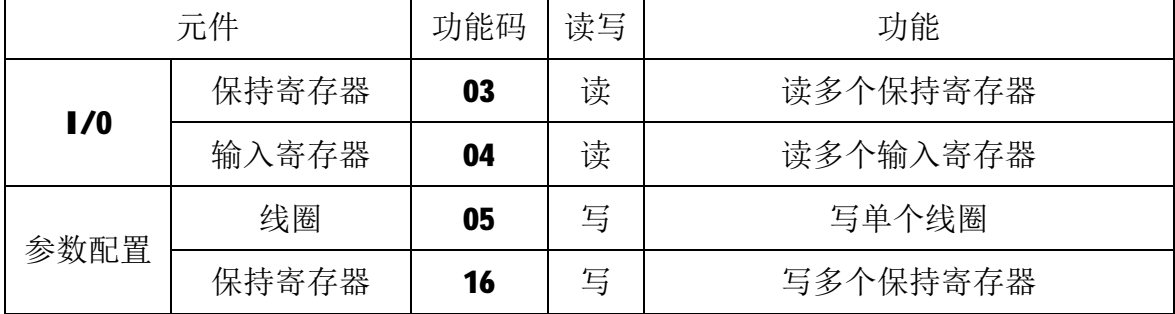

### **4.2.1 03 号功能码**

1)主站请求报文

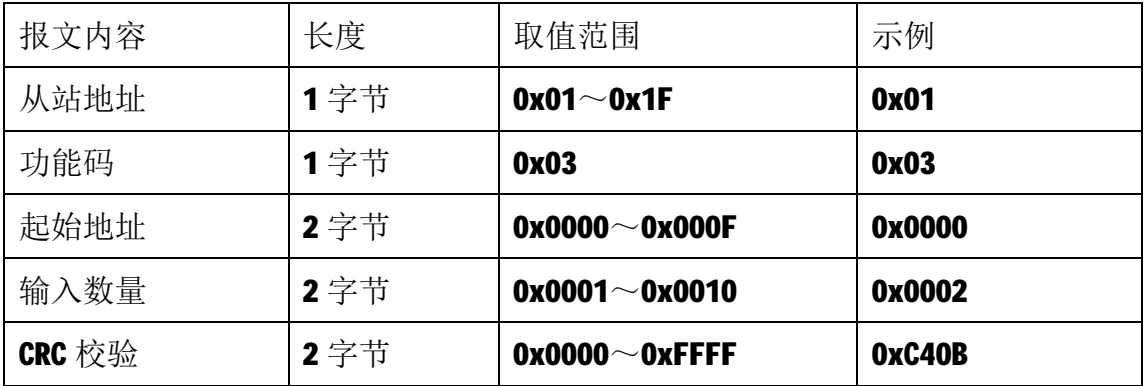

注1: 主站请求报文示例,读从 0 开始的 2 个保持寄存器(即读保持寄存器 0 和 读保持寄存器 1, 映射为模块的第一路模拟量输入测量值 AIO)。

2)从站正常响应报文

| 报文内容   | 长度  | 取值范围                  | 示例     |
|--------|-----|-----------------------|--------|
| 从站地址   | 1字节 | $0x01^\sim 0x1F$      | 0x01   |
| 功能码    | 1字节 | 0x03                  | 0x03   |
| 字节数量   | 1字节 | N                     | 0x04   |
| 输入数据   | N字节 | $0x0000^\sim 0x$ FFFF | 0x0000 |
|        |     |                       | 0x30D4 |
| CRC 校验 | 2字节 | $0x0000^\sim 0x$ FFFF | OxEE6C |

注1:N=响应中数据的字节数量。

注2: 读取的测量值AI0, 16进制值为0x000030D4, 十进制值为12500。

3)从站异常响应报文

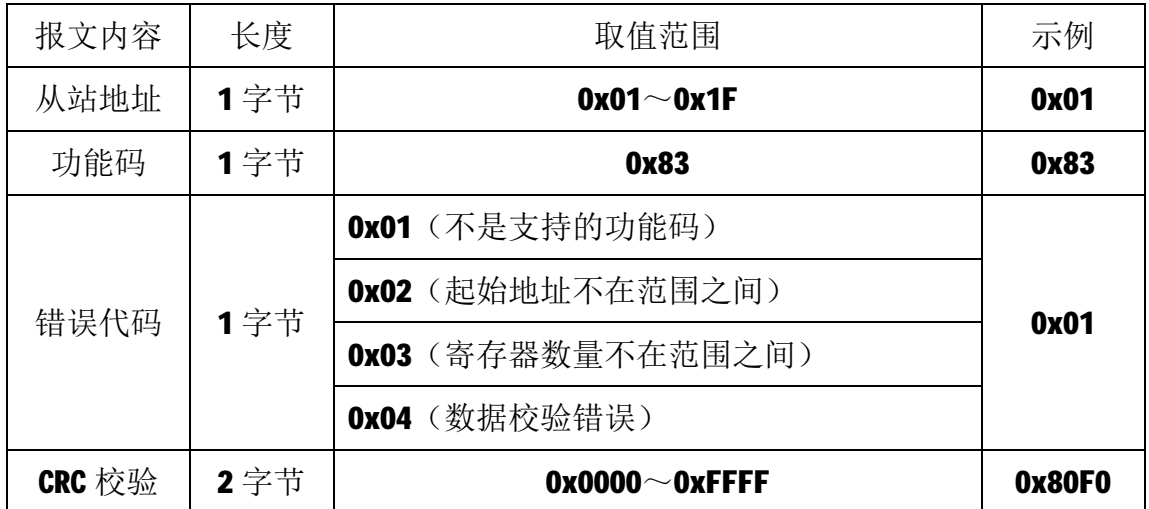

# **4.2.2 04 号功能码**

1)主站请求报文

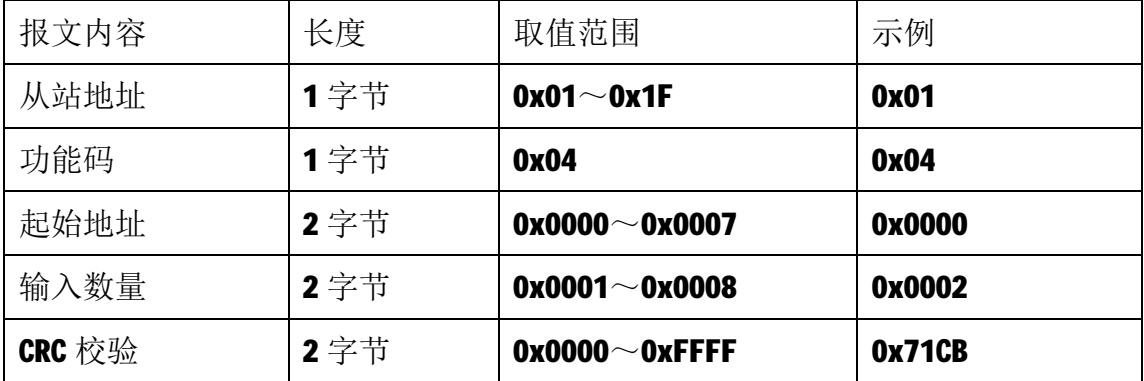

注1: 主站请求报文示例,读从 0 开始的 2 个输入寄存器(即读输入寄存器 0 和 输入寄存器 1, 映射为模块的第一路模拟量输入测量值 AIO)。

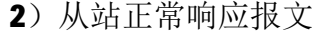

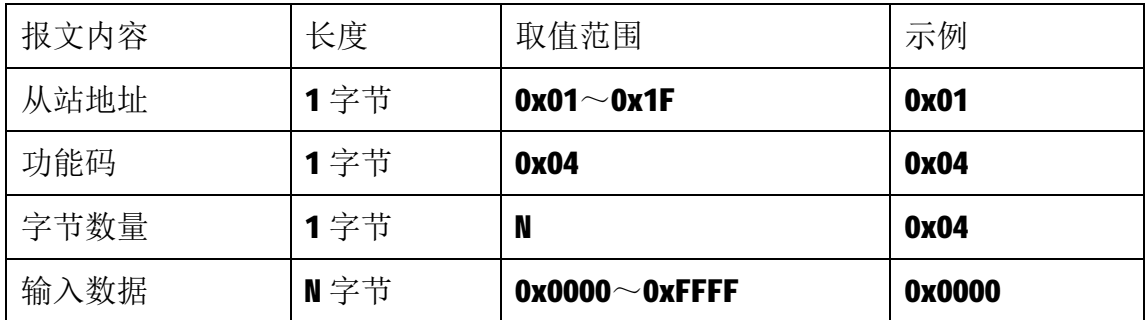

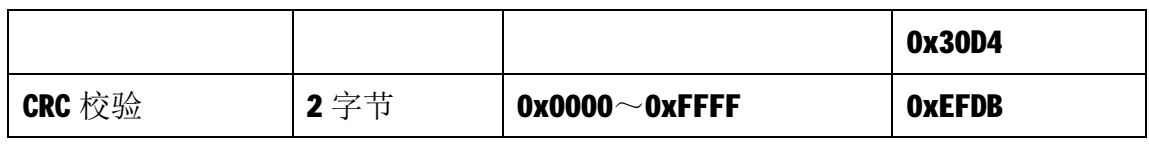

注1: N=响应中数据的字节数量。

注2: 读取的测量值AI0, 16进制值为0x000030D4, 十进制值为12500。

3)从站异常响应报文

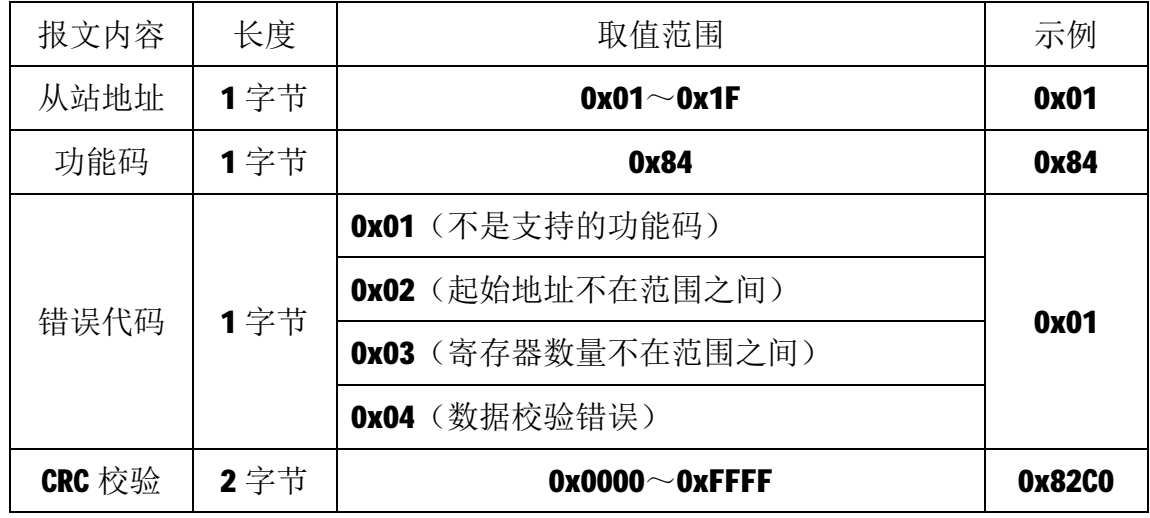

### **4.2.3 05 号功能码**

05 号功能码用于写单个线圈,写时,请求报文中指定的线圈必须存在并可 写,否则模块将以出错报文响应。

1)主站请求报文

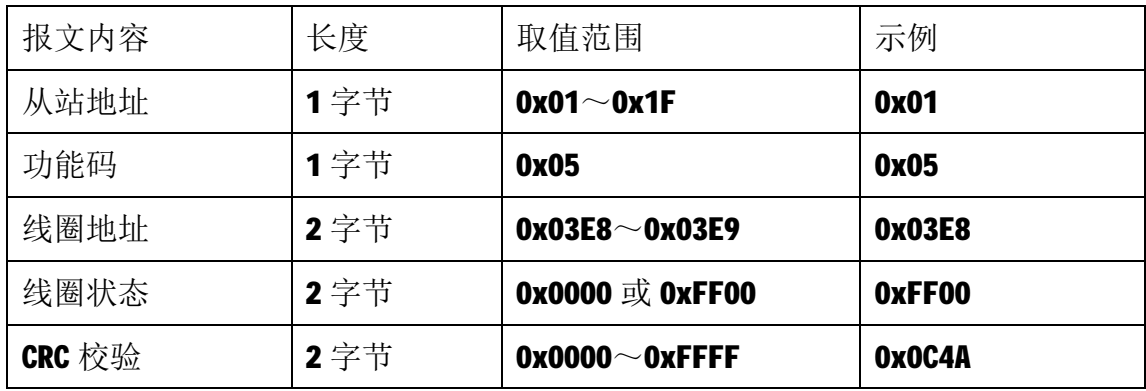

注 1: 主站请求报文示例, 将线圈地址 0 的输出写为 1, 即对 AIO 进行零点校准。

注 2: 该指令只在零点校准时使用, 切勿频繁操作, 以免损坏内部 EEPROM。

2)从站正常响应报文

| 报<br>内容<br>$\Delta$<br>- | 度<br>╯<br>∸<br>$\sim$<br>بخراء | 取值范围 | $H_{\rm T}$<br>$\overline{\phantom{0}}$<br>示例 |
|--------------------------|--------------------------------|------|-----------------------------------------------|
|--------------------------|--------------------------------|------|-----------------------------------------------|

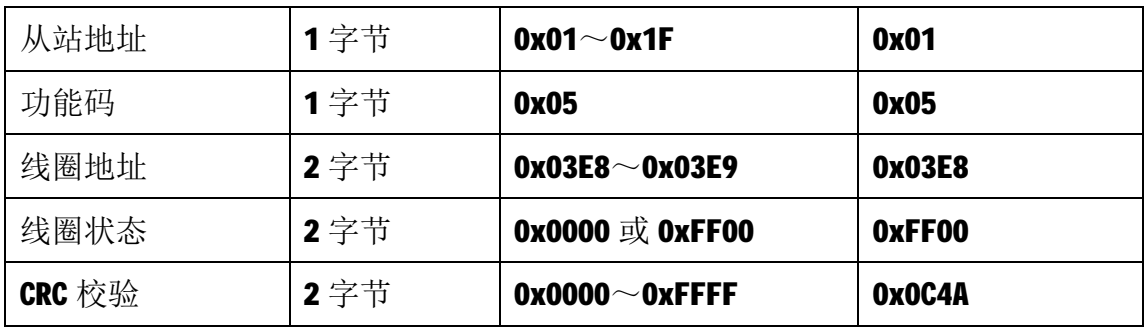

3)从站异常响应报文

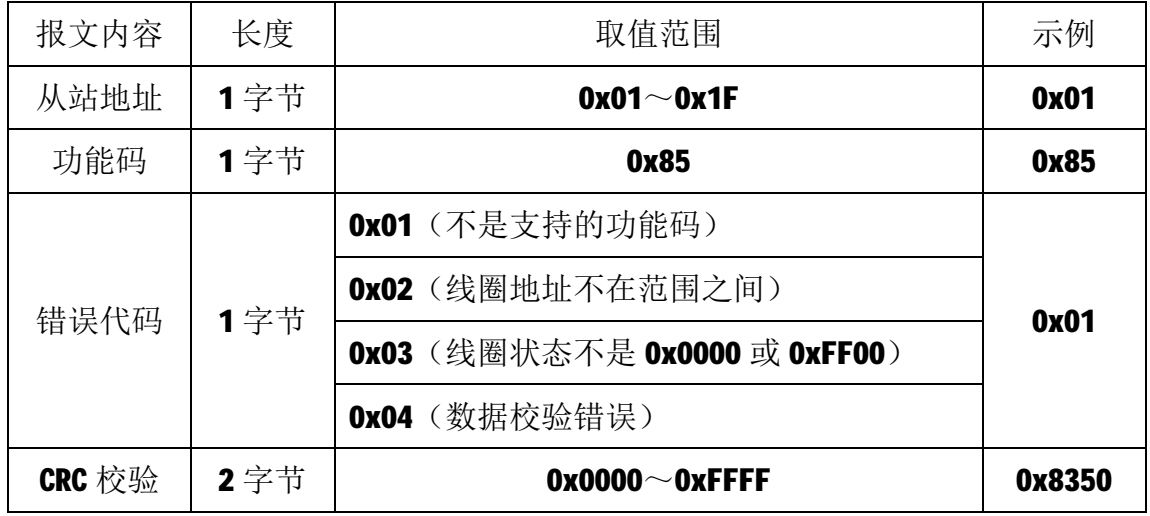

## **4.2.4 16 号功能码**

16 号功能码用于一次写 2 个保持寄存器。写时,请求报文中指定的寄存器 必须存在并可写,否则模块将以出错报文响应。

1)主站请求报文

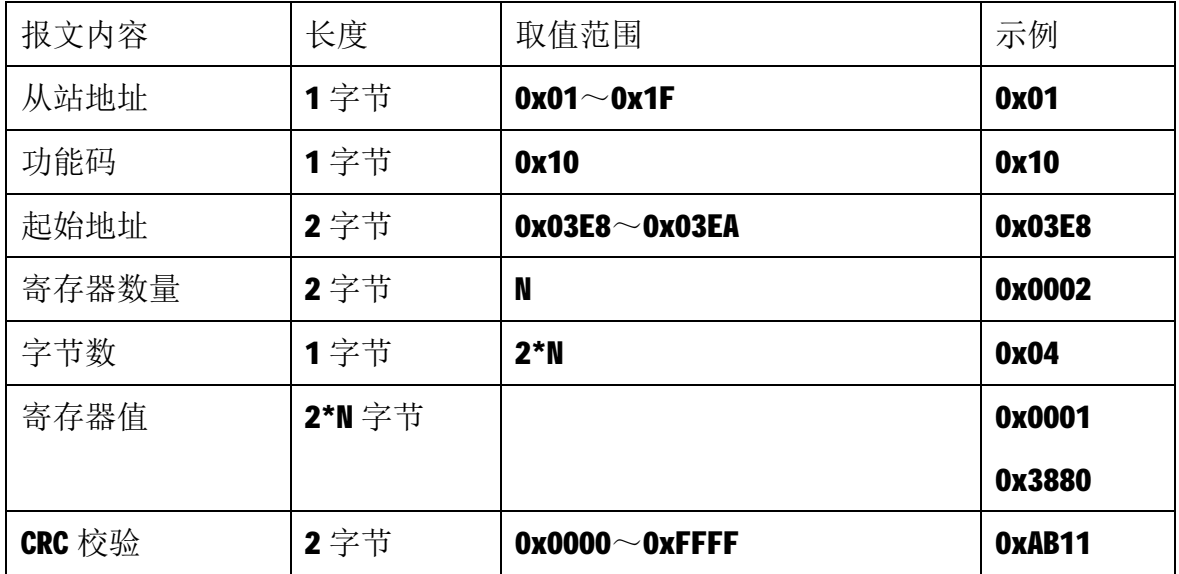

注 1: 主站请求报文示例, 写 AIO 满度校准值为 80000, 即 16 进制的 0x00013880。

注 2: 该指令只在满度校准时使用, 切勿频繁操作, 以免损坏内部 EEPROM。

2)从站正常响应报文

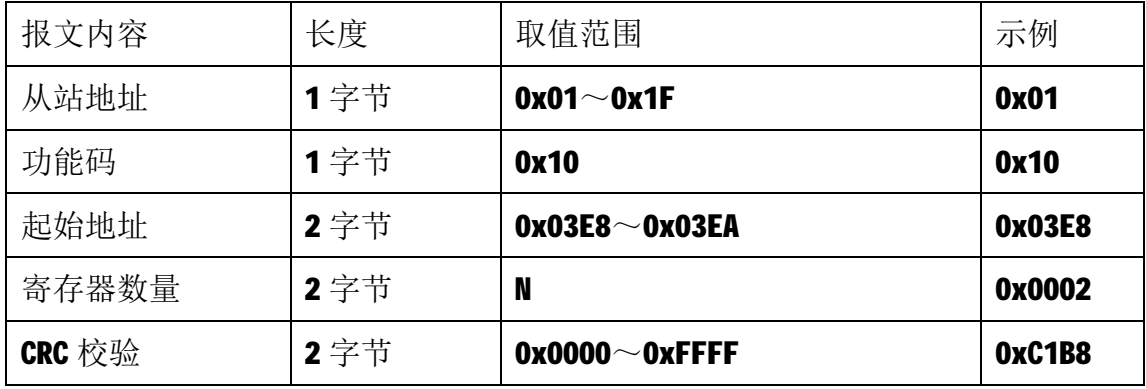

3)从站异常响应报文

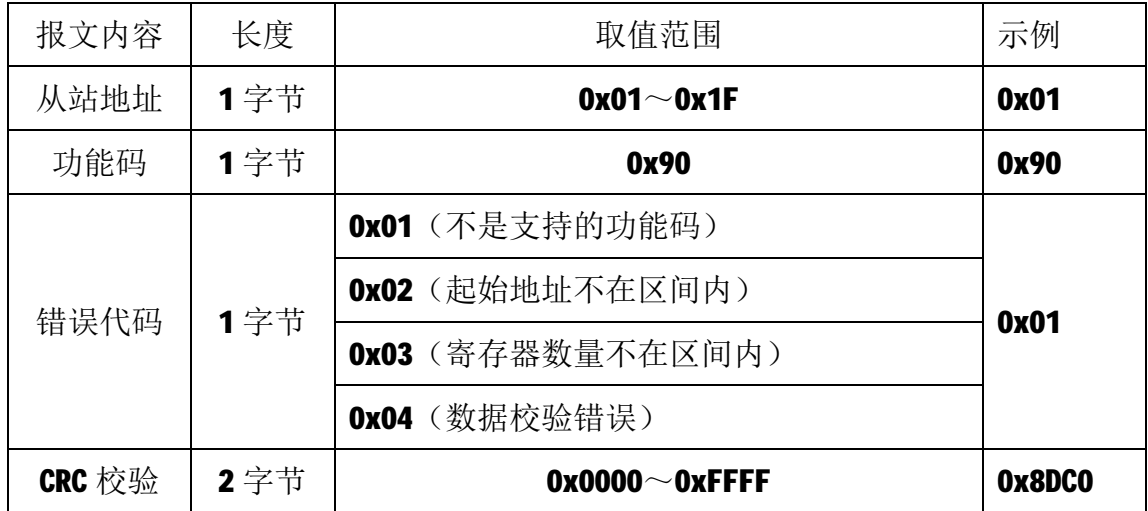

## **4.2.6 获取通讯参数**

当模块地址无法确定时,可以采用如下报文获取模块的从站地址。

1)主站请求报文

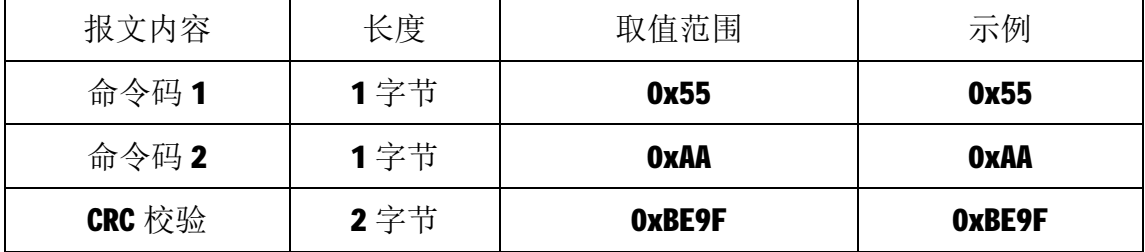

2) 从站正常响应报文

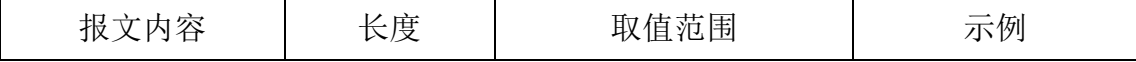

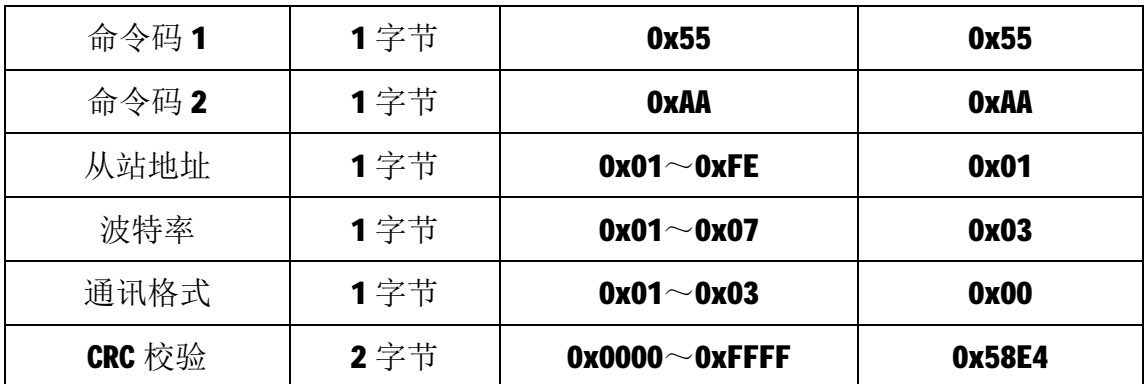

#### **4.2.7 修改通讯参数**

当需要修改模块从站地址、波特率和通讯格式时,可以采用如下报文修改通 讯参数。

1)主站请求报文

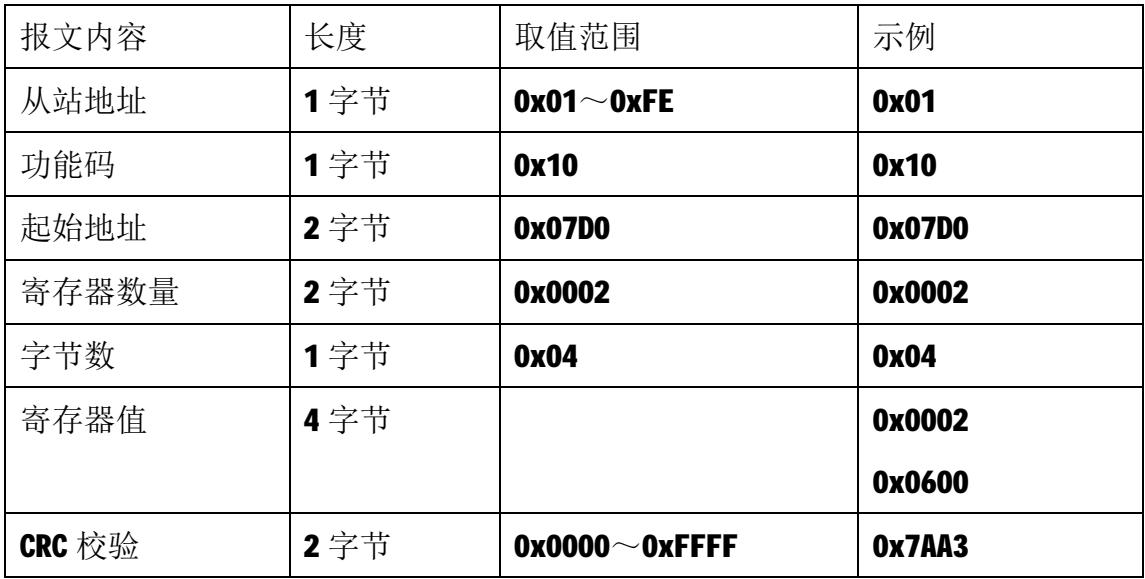

注1: 此主站请求报文为通讯设定示例(写从 2000 开始的 2 个保持寄存器): 通讯设定: 2000~2001 保持寄存器值为 0x00020600, 表示通讯节点地址改为 02, 波特率为 57600bps, 通讯格式为 8N1。

注2: 当该主站请求报文发送成功后,模块需要下电重启,重启后按修改后的参 数自动运行。

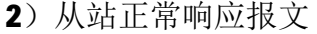

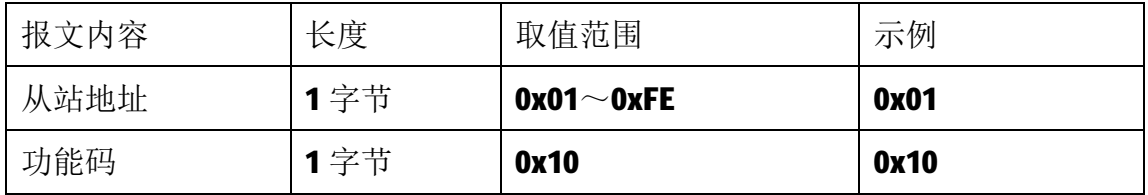

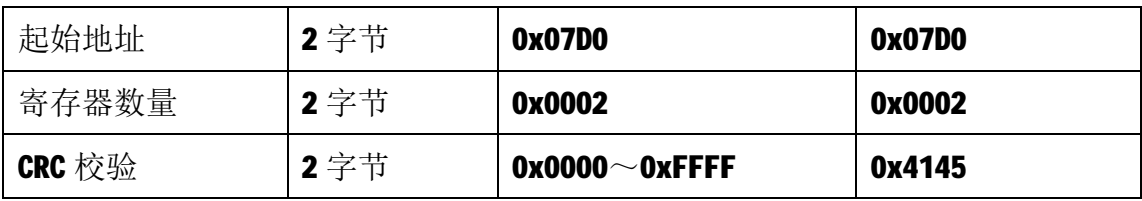

3)从站异常响应报文

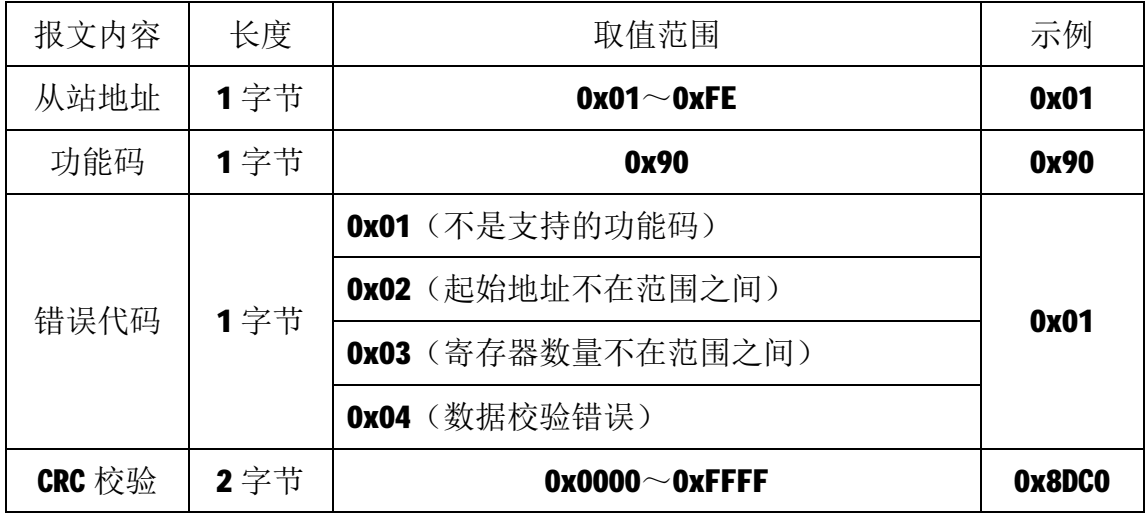

**5 应用指南**

A-702采集模块是基于RS485总线的IO模块,组网时,需要配备以下设备:

- 1) Modbus主机, 如PC、PLC、工控机等;
- 2) 直流电源(8~+30V), 如12V或24V电源;
- 3)如果Modbus主机只有RS232接口,则必须配备隔离的RS232/RS485转换器。 如下图所示,以带RS485接口的PC机作为Modbus主机为例

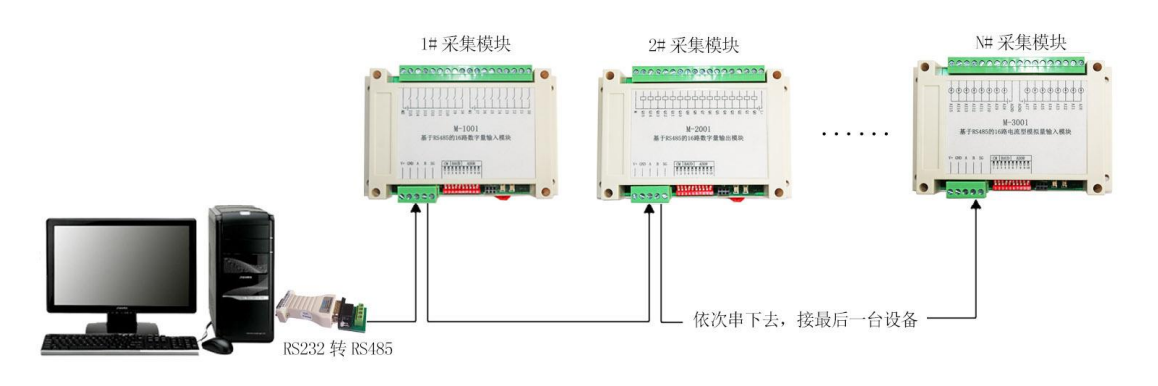

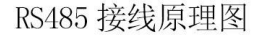

在组网前,需要根据系统需求确定RS485总线的波特率以及每个模块的节点

地址,这些均可通过软件进行设置,上电时自动保持所设参数。值得注意的是, 总线上每个模块的波特率和数据通讯格式必须一致,且每个模块的节点地址必须 是唯一的。

A-702采集模块遵循标准的Modbus RTU协议,可以与任何遵循Modbus RTU协 议的设备配合使用。如常用的组态软件、触摸屏、支持Modbus RTU协议的PLC等, 详细信息请见相应的使用说明。